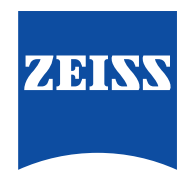

### Seeing beyond

# **ZEISS VISULYZE**

## Votre outil tout-en-un de données réfractives et de nomogrammes

En chirurgie réfractive, les données jouent un rôle essentiel au quotidien. VISULYZE® de ZEISS a donc été conçu pour faciliter la collecte et l'analyse des données de vos patients, mais aussi pour créer des nomogrammes détaillés et augmenter votre capacité de contrôle lors des opérations. Ce logiciel puissant et polyvalent aide à optimiser les résultats obtenus au moyen des lasers réfractifs ZEISS et améliore globalement leur prévisibilité. Grâce à lui, augmentez la satisfaction de vos patients.

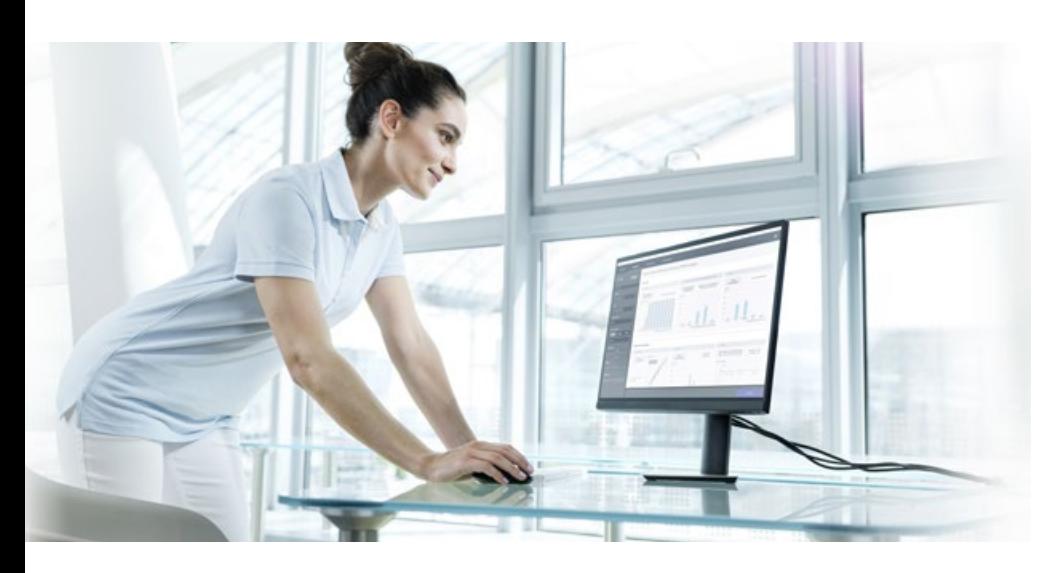

Faites le pas vers de meilleurs résultats avec ZEISS VISULYZE et créez des nomogrammes personnalisés pour chaque utilisateur en fonction de votre clinique, de vos appareils et de vos applications.

L'efficacité des lasers réfractifs ZEISS a fait ses preuves. Ces appareils donnent généralement des résultats cliniques satisfaisants, mais de légères déviations dues à l'emplacement physique, à la réfraction manifeste, à la technique chirurgicale, aux caractéristiques démographiques du patient ou à d'autres facteurs peuvent néanmoins aboutir à des résultats différents. Désormais, ZEISS facilite votre travail en mettant à votre disposition un logiciel permettant d'examiner, de mettre à jour et de sauvegarder à tout moment vos nomogrammes.

### **Votre outil complet tout-en-un**

- Créez autant de nomogrammes personnalisés que nécessaire avec une seule licence.
- $\geq$  Faites un pas majeur vers l'amélioration de la prévisibilité de vos résultats.
- $\geq$  Créez des rapports cliniques incluant les graphiques standards de la chirurgie réfractive.
- Appropriez-vous entièrement le logiciel et contrôlez toutes vos données.

#### **Restez efficace grâce à**  un flux de travail simple

- Collectez vos données : Recueillez vos données de manière standardisée pour diverses options d'analyse et des nomogrammes détaillés.
- Analysez vos données : Appliquez des filtres à vos données et générez des graphiques JRS Standard Nine, des graphiques d'acuité visuelle binoculaire et des graphiques polaires\*.
- Créez des nomogrammes personnalisés : Filtrez vos données en fonction du chirurgien, de l'appareil, du type de traitement ou d'autres paramètres pour créer des nomogrammes individuels pour chaque chirurgien. Comparez et ajustez les nomogrammes de manière flexible grâce à l'interface de comparaison.
- Sélectionnez les nomogrammes : Affichez une liste de tous les nomogrammes que vous avez créés, exportez-les sous forme de tableaux de référence, utilisez-les pour planifier des traitements individuels ou importez numériquement votre nomogramme dans votre prochaine planification de traitement SMILE.
- $\geq$  Travaillez efficacement grâce à une interface utilisateur intuitive.
- Obtenez une vue d'ensemble claire de vos résultats cliniques.
- Vérifiez et ajustez les détails calculés avant de sauvegarder les nomogrammes.

### **Gardez le contrôle.**

Votre flux de travail simple et efficace.

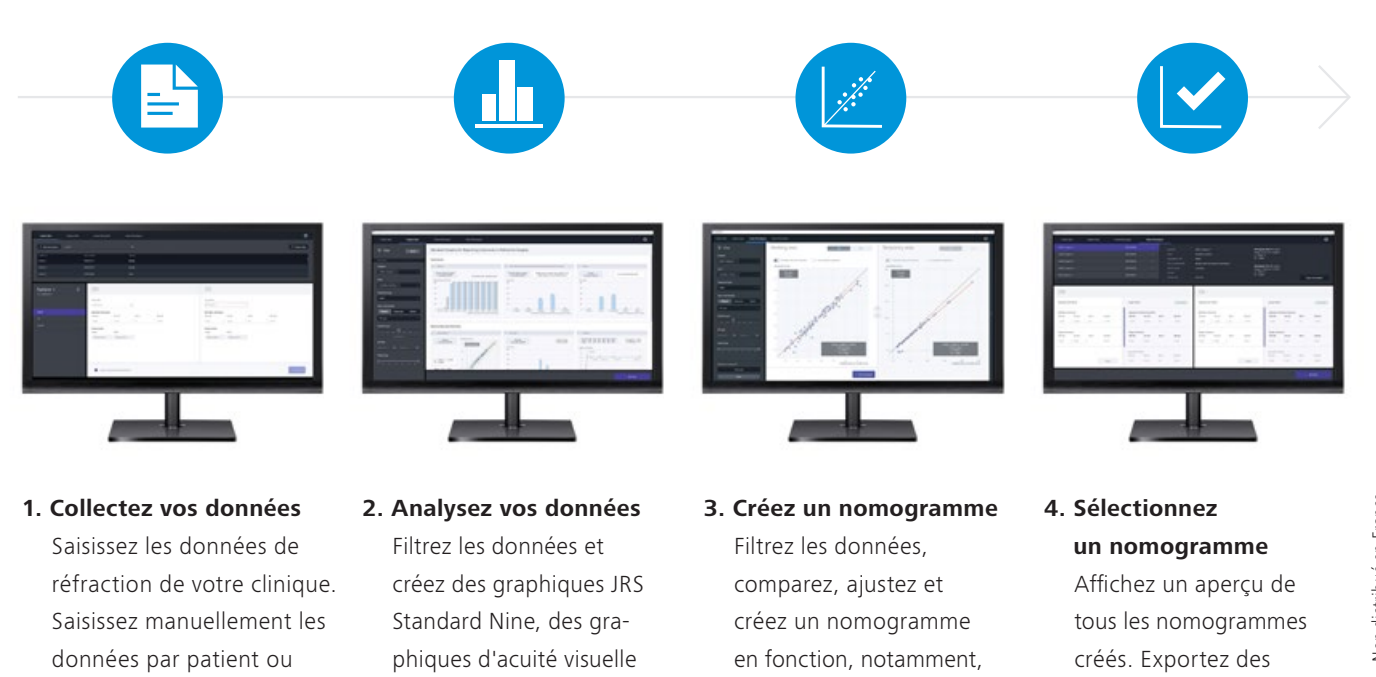

binoculaire et des graphiques polaires\*. Exportez des fichiers d'images pour réaliser des publications et des présentations PowerPoint.

de l'utilisateur, du dispositif, du type de traitement, de l'amétropie et plus encore.

tableaux de référence ou des copies numériques de votre nomogramme et créez des mini plans de traitement pour les patients à venir.

#### **Prenez le contrôle, dès maintenant.**

importez des données existantes via un modèle Excel.

Familiarisez-vous avec ZEISS VISULYZE et commencez à utiliser votre nomogramme personnalisé.

Outre ZEISS VISULYZE, profitez également du ZEISS User Nomogram Service pour recevoir des nomogrammes personnalisés et bénéficier d'une analyse de vos résultats réfractifs spécifique à votre clinique. Contactez votre spécialiste des applications cliniques ZEISS.

\*Selon la méthode Alpins (JCRS)

 $CE_{0297}$ VISULYZE

> **Carl Zeiss Meditec AG** Goeschwitzer Strasse 51–52 07745 Jena Allemagne [www.zeiss.com/visulyze](http://www.zeiss.com/visulyze) [www.zeiss.com/med/contacts](http://www.zeiss.com/med/contacts)

Sous réserve des modifications techniques des dispositifs et des éléments constitutifs de l'équipement livré. VISULYZE est une marque déposée de la société Carl Zeiss Meditec AG ou d'autres endu qroupe ZEISS en Allemagne e modifications techniques des dispositifs et des éléments constitutifs de l'équipement livé. VISULYZE est une marque déposée de la société Carl Zeiss Meditec AG ou d'autres entreprises du groupe ZEISS en Allemagne et/ou dan Le contenu de ce document imprimé peut diverger des Glauses autorisant actuellement le produit ou des offres de prestations de service dans le pays d'utilisation. Pour obtenir de plus amples informations en la matière, con e contenu de ce document imprimé peut diverger des clauses autorisant actuellement le produit ou des offres de prestations de service dans le pays d'utilisation. Pour obtenir de plus amples informations en la matière, cont **fr-INT\_34\_010\_0021III** Imprimé en Allemagne. CZ-III/2023 Édition internationale : commercialisation uniquement dans des pays sélectionnés. Non distribué en France. CZ-III/2023 Edition internationale : commercialisation uniquement dans des pays sélectionnés. Non distribué en France. Refractive Workplace et VISULYZE sont disponibles aux États-Unis en tant que logiciels classés comme dispositifs non médicaux. Refractive Workplace et VISULYZE sont disponibles aux États-Unis en tant que logiciels classés comme dispositifs non médicaux. fr-INT 34 010 0021III Imprimé en Allemagne. Tous droits réservés © Carl Zeiss Meditec AG, 2023. Tous droits réservés. O Carl Zeiss Meditec AG, 2023. sous réserve des